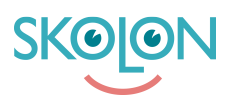

[Knowledgebase](https://support.skolon.com/en-GB/kb) > [Vanliga frågor](https://support.skolon.com/en-GB/kb/vanliga-fr-gor) > [Användardata saknas i Skolon](https://support.skolon.com/en-GB/kb/articles/anv-ndardata-saknas-i-skolon)

# Användardata saknas i Skolon

Skolon Support - 2025-05-26 - [Vanliga frågor](https://support.skolon.com/en-GB/kb/vanliga-fr-gor)

I nästan alla fall skapas konton i Skolon till lärare och elever från en integration mellan kommunen/ skolhuvudmannens elevregister och Skolon. I integrationen kopplas även användarnas skolor, klasser och grupper utifrån elevregistret. I en del fall finns integrationer från flera olika elevregister eller andra

källsystem, beroende på hur installationen av Skolon är gjord.

Integrationen mellan Skolon och elevregister eller källsystem körs varje natt. Det betyder att eventuella uppdateringar som görs i ett elevregister inte syns i Skolon förrän dagen efter.

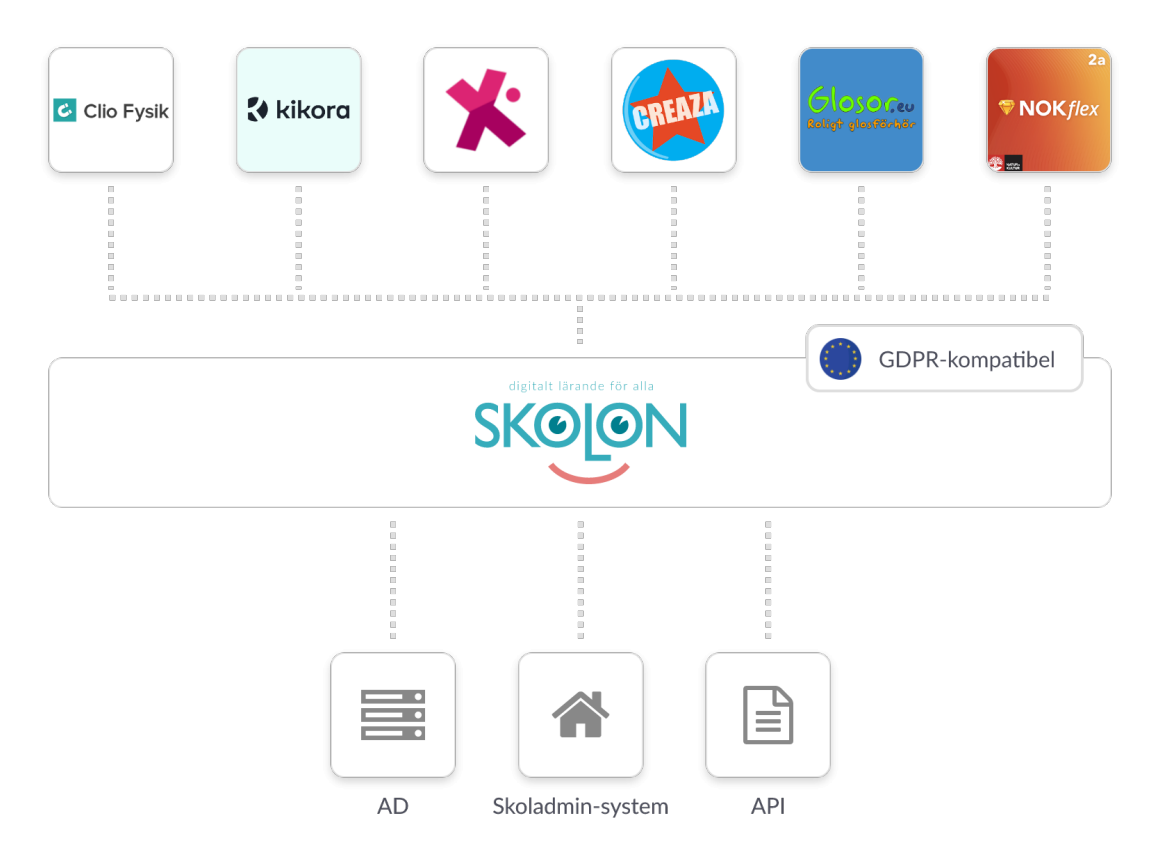

Som organisationsadministratör i Skolon kan du enkelt se all användardata som finns i Skolon genom att [exportera en valideringsfil.](https://support.skolon.com/sv/kb/articles/exportera-valideringsfil)

Organisationsadministratörer och skolonadministratörer kan se användare, klasser, grupper och dess medlemmar i verktyget Skoladmin från Min Samling i Skolon.

# **Användare saknas i Skolon**

Om en eller flera användare saknas i Skolon, börja alltid med att säkerställa att användarna är korrekt upplagda med fullständig information i ert elevregister eller källsystem.

Det kan se olika ut beroende på vilket system man använder. Notera även att begreppen för de olika inställningarna kan skilja sig beroende på leverantören av systemet. I de allra flesta fallen måste följande information finnas för respektive användartyp:

#### **Personal**

- Fullständig användarinformation: Förnamn, efternamn, e-post, etc.
- Aktiv anställning på berörd skola, dvs att anställningen har ett startdatum som passerat
- För undervisande personal brukar även en klass-/ gruppkoppling behövas.

#### **Elever**

- Fullständig användarinformation: Förnamn, efternamn, e-post etc.
- Aktiv skolplacering
- I vissa fall behöver även eleven vara kopplad till en aktiv klass och/eller undervisningsgrupp, dvs att startdatumet har passerat

## **Klasser, grupper eller medlemskap saknas i Skolon**

Om en klass eller grupp saknas i Skolon, börja alltid med att säkerställa att den är korrekt upplagd med fullständig information i ert elevregister eller källsystem.

Följande information måste finnas med

- Klassen eller gruppen måste vara aktiva för aktuellt läsår
- Den måste ha ett startdatum som har passerat och ett slutdatum som inte passerat.
- I en del elevregister/ källsystem måste även klassen eller gruppen markeras för att exporteras vidare till externa system som Skolon. För IST Extens finns till exempel ett fält som kallas för "till LMS" som måste vara ifyllt.

Om det saknas enstaka elever eller lärare i en klass/ grupp i Skolon, säkerställ att berörda användare har en placering i grupperna i ert elevregister eller källsystem. Säkerställ även att deras startdatum har passerat.

## **Uppdatera med korrekt information**

Om du har försökt åtgärda ett problem genom att uppdatera ert elevregister eller källsystem med korrekt information behöver du vänta tills kommande dag eftersom integrationen körs under natten.

Notera att Skolon under skol- och terminsstart läser in användare, klasser och grupper 30 dagar framåt i tiden för att säkerställa att all användardata finns på plats redan innan läsåret startat i systemen.

Om problemen ovan kvarstår - börja med att rådfråga din organisationsadministratör i Skolon.

Kan den personen inte lösa problemet är ni välkomna att kontakta Skolons support [här.](https://support.skolon.com/en-GB/new-ticket)